## **Request for Nonmaterial/Non-substantive Change to an Approved Information Collection**

**CDC Model Performance Evaluation Program (MPEP) for** *Mycobacterium tuberculosis* **Drug Susceptibility Testing (OMB Control No. 0920-0600) Exp. 05/31/2016**

## **Contact: Mitchell A. Yakrus Project Officer Laboratory Branch Division of Tuberculosis Elimination National Center for HIV/AIDS, Viral Hepatitis, STD, and TB Prevention Centers for Disease Control and Prevention 1600 Clifton Road, N.E., MS F08 Atlanta, Georgia 30333 Phone: (404) 639-1288 Fax: (404) 639-1287 Email: may2@cdc.gov**

## **Justification for the Change**

This is a request for a change to a currently approved data collection. In this request, CDC is requesting approval for the following changes:

- Respondents will enter test results online using a modified survey instrument created using ADOBE<sup>®</sup> FormsCentral ([https://www.acrobat.com/formscentral/en/home.html\)](https://www.acrobat.com/formscentral/en/home.html) software. In the opinion of CDC, the format of this instrument is more user-friendly for entering results online than the prior data collection instrument created with Snap® Surveys [\(http://www.snapsurveys.com/](http://www.snapsurveys.com/)) software.
- Respondents will no longer need to report test concentrations of antituberculosis drugs used for drug susceptibility testing of MTBC isolates.
- Respondents entering results online will now be required to enter their contact email address. The ADOBE<sup>®</sup> FormsCentral software will read this field and automatically send a copy of submitted responses back to the sender for recordkeeping.
- Modification of the MPEP *M. tuberculosis* Results Worksheet for participants to record their results prior to online entry to reflect that concentrations of antituberculosis drugs used for testing against MTBC isolates will no longer be reported.

In the opinion of CDC, the above changes will result in no change in burden for respondents.

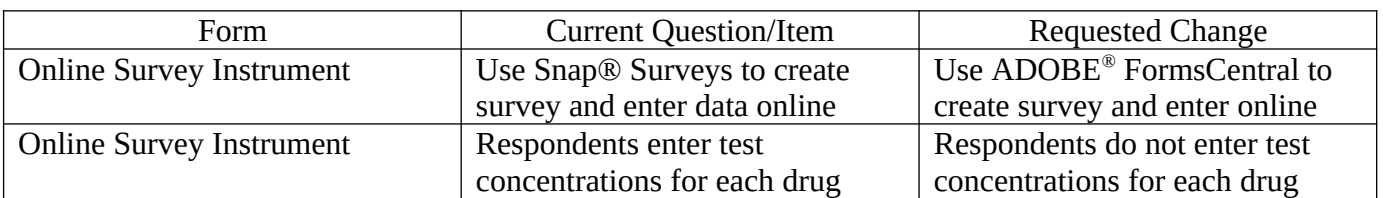

Changes are detailed in the following table:

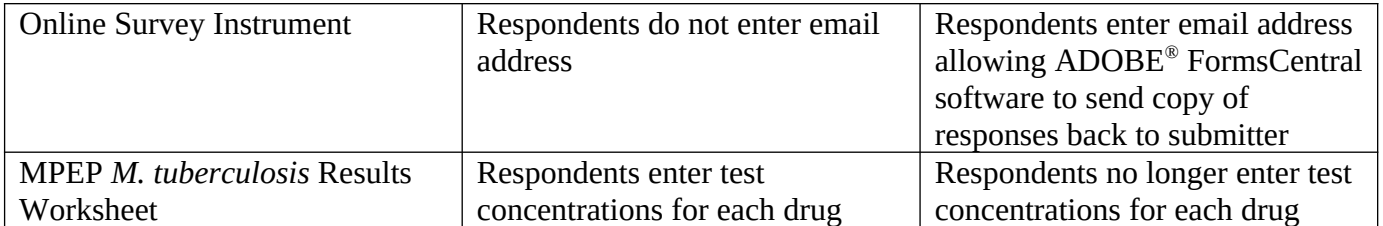